# **CUDA: Compute Unified Device Architecture summary**

**P. Bassia, Prof. Ioannis Pitas Aristotle University of Thessaloniki pitas@csd.auth.gr www.aiia.csd.auth.gr Version 2.4.1**

1

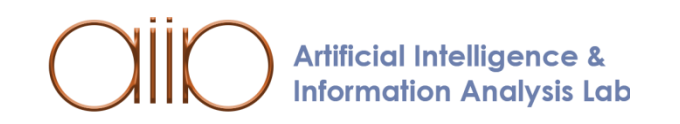

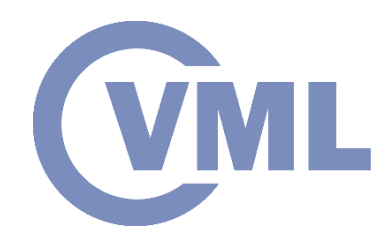

# **What is CUDA?**

**CUDA** is a **parallel** computing platform and programming model invented by NVIDIA. It enables **dramatic increases** in computing performance by exploiting the power of the Graphics Processing Unit (**GPU**).

**Artificial Intelligence & Information Analysis Lab** 

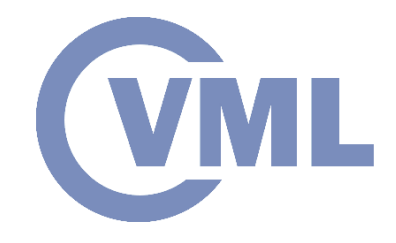

- a CPU consists of **a few** cores optimized for **sequential** serial processing.
- a GPU uses **thousands of smaller** cores which are more efficient for a massively **parallel** architecture aimed at handling multiple functions at the same time (SIMD).
- Each processing unit on a GPU contains **local memory**  that improves data manipulation and **reduces fetch time**.

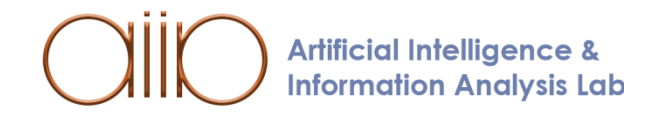

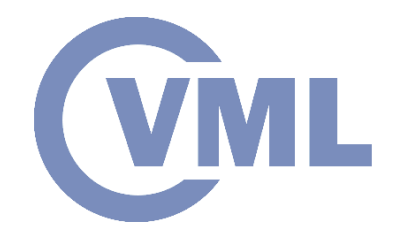

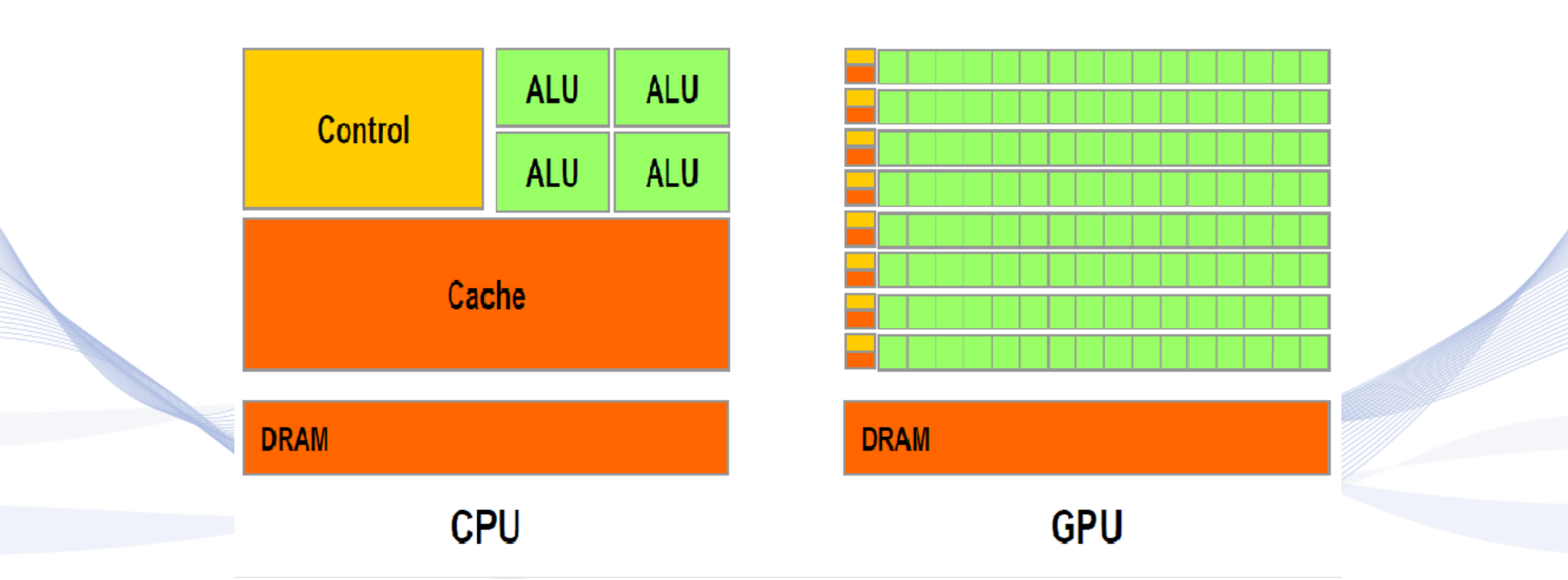

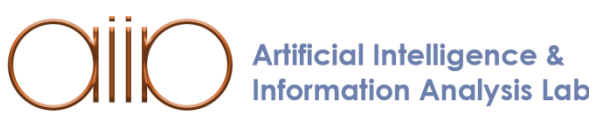

#### The Difference between a CPU and GPU

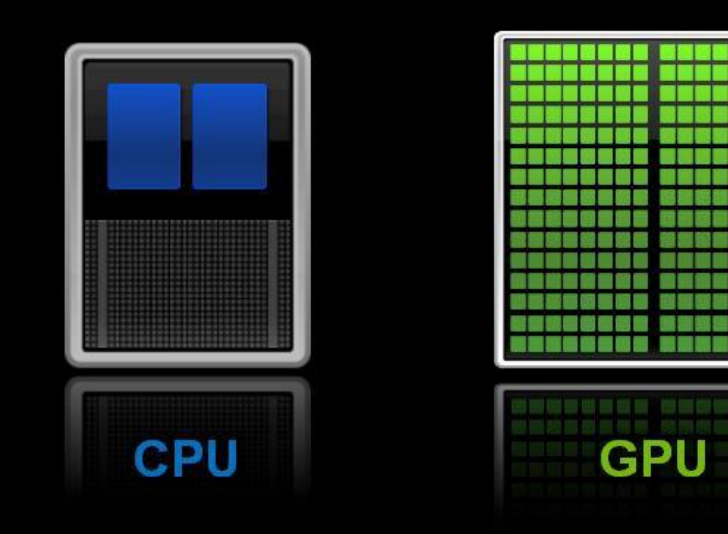

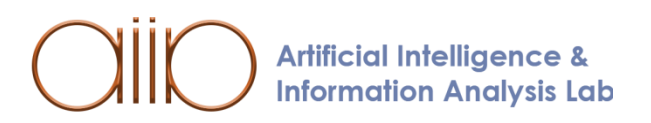

**VML** 

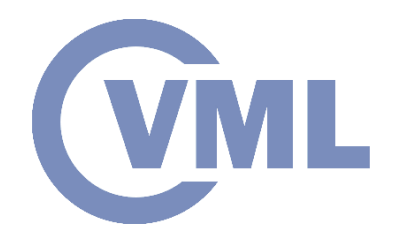

• Multicore **CPU**: **MIMD**

Focused on latency.

Best single thread performance.

• Manycore **GPU**: **SIMD** Focused on throughput. Best for embarrassingly parallel tasks.

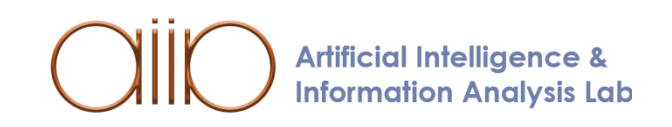

# **GPU microarchitecture history WML**

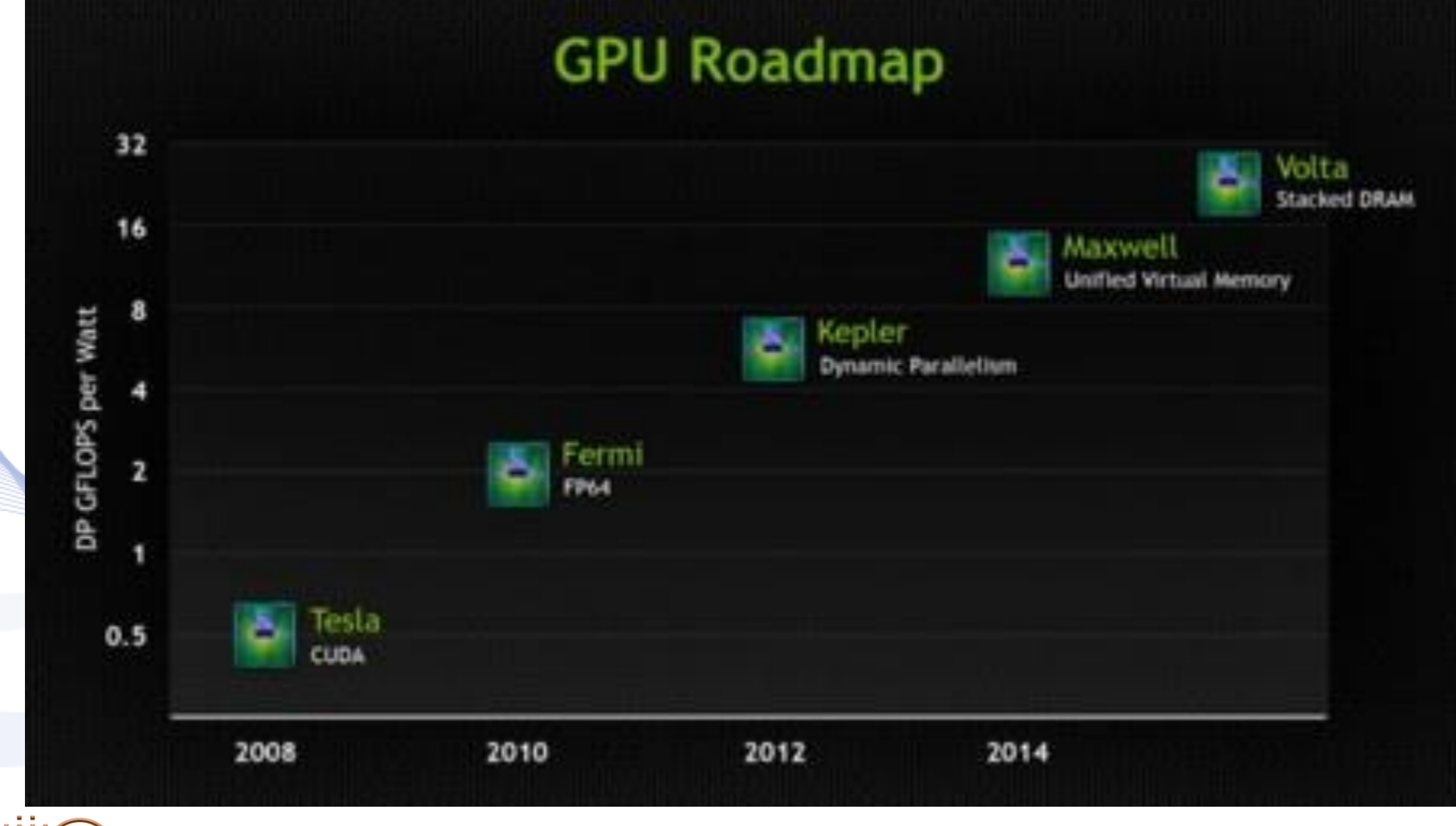

**and nowadays …Pascal and Turing (2018)**

**Artificial Intelligence & Information Analysis Lab** 

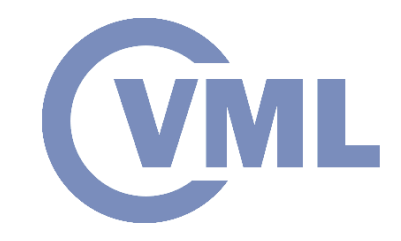

#### **Fermi architecture**

16 streaming multiprocessors (SM) Each SM contains:

- 32 cuda cores
- 2 Warp Schedulers and dispatch units
- a bunch of registers,
- 64 KB configurable shared memory
- L1 cache

1 Warp = 32 threads

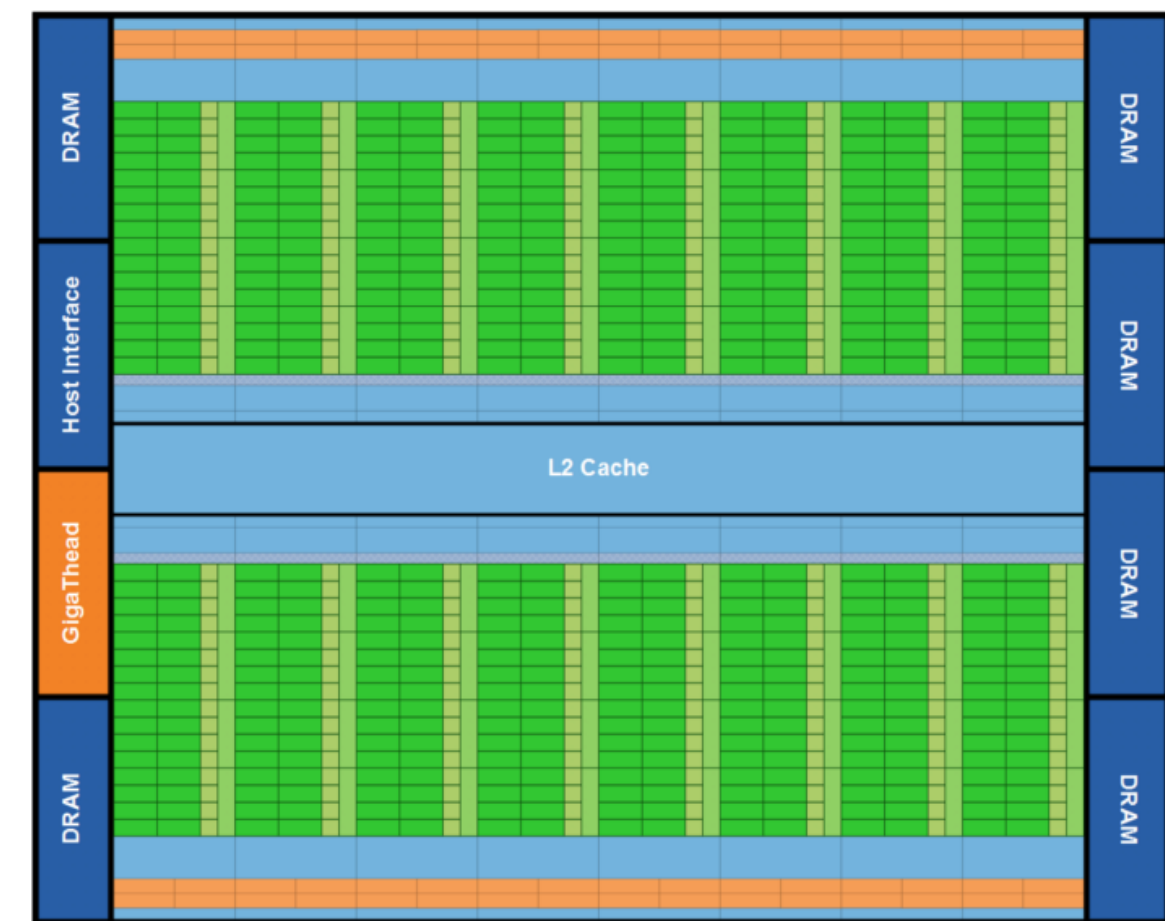

Fermi's 16 SM are positioned around a common L2 cache. Each SM is a vertical rectangular strip that contain an orange portion (scheduler and dispatch), a green portion (execution units), and light blue portions (register file and L1 cache).

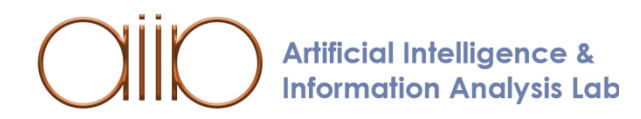

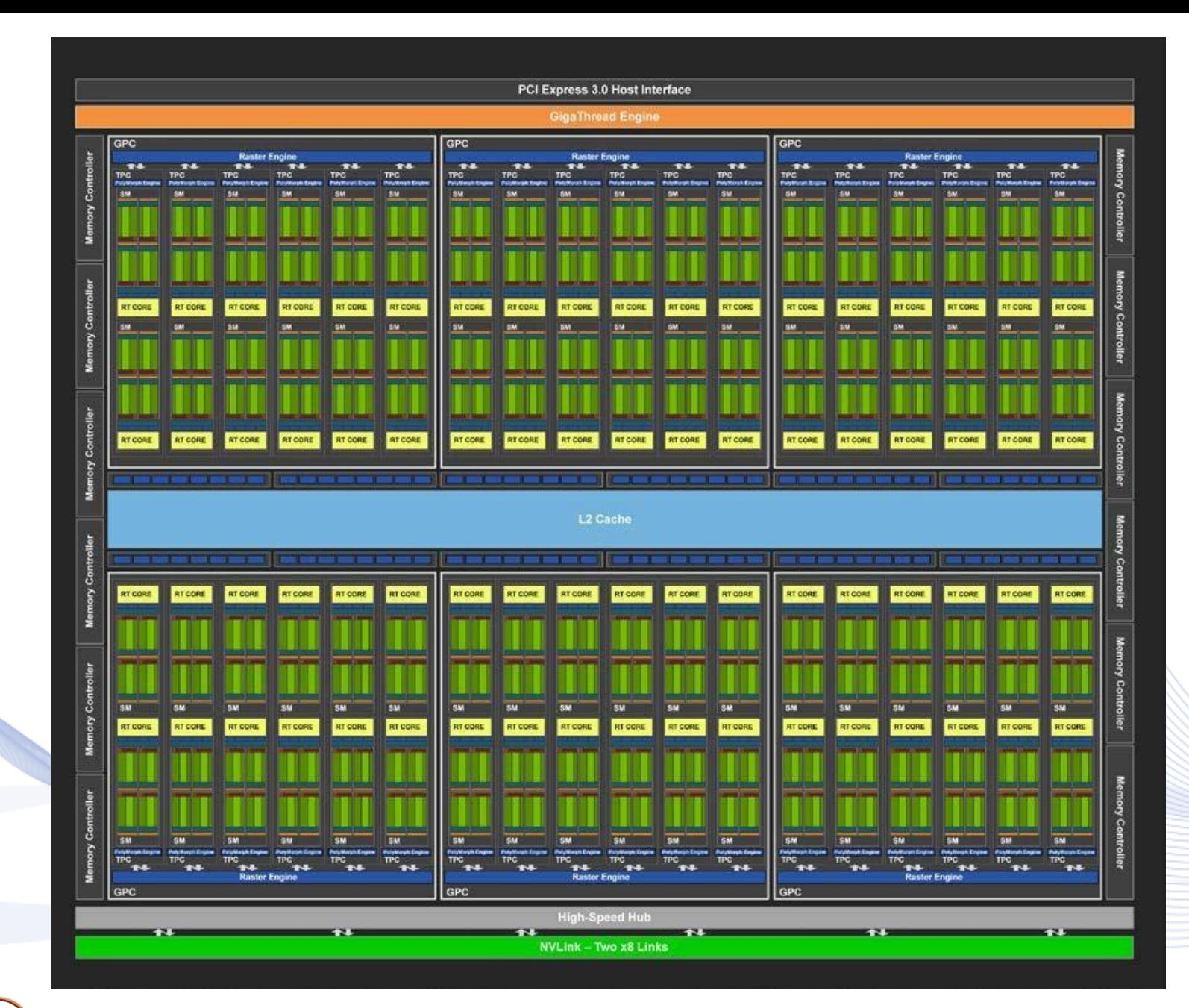

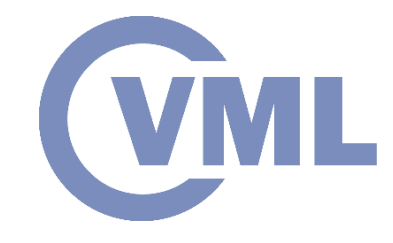

#### Turing TU102 Full GPU with 72 SM Units

**Artificial Intelligence & Information Analysis Lab** 

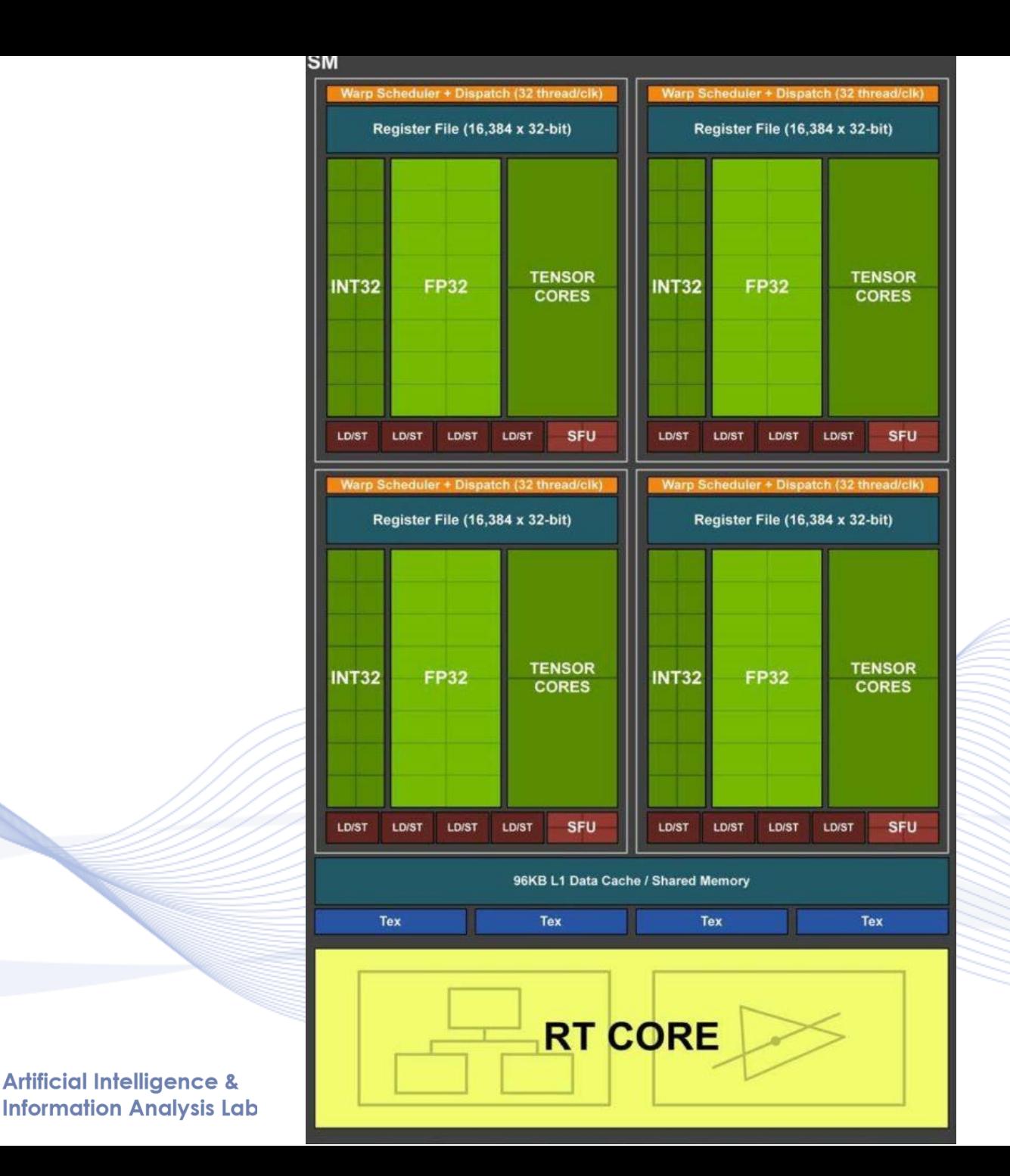

**Artificial Intelligence &** 

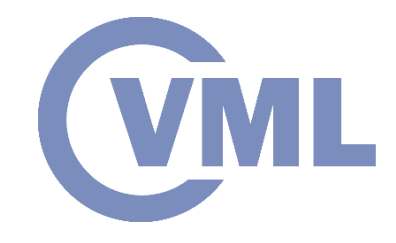

#### TURING STREAMING MULTIPROCESSOR (SM) ARCHITECTURE

13

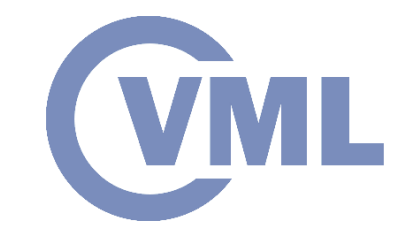

#### **More about CUDA…**

- CUDA is a set of developing tools to create applications that will be executed on a GPU (Graphics Processing Unit).
- CUDA was developed by NVidia and can only run on NVidia GPUs of G8x series and up.
- CUDA was released on February 15, 2007 for PC and Beta version for MacOS X on August 19, 2008.

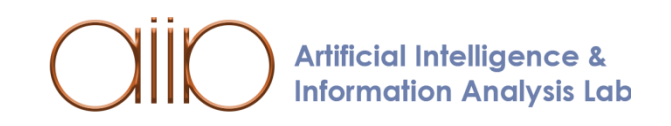

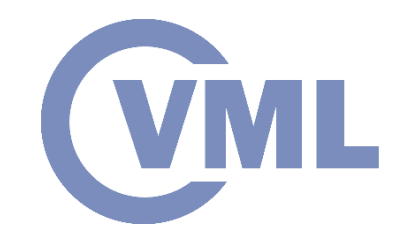

### **Heterogeneous Computing**

- Heterogeneous computing refers to systems which use more than one kind of processor or cores to maximize performance.
- In CUDA terminology:
	- **Host** is the **CPU**
	- **Device** is the **GPU**

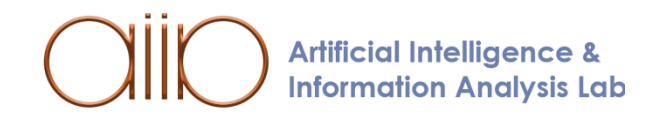

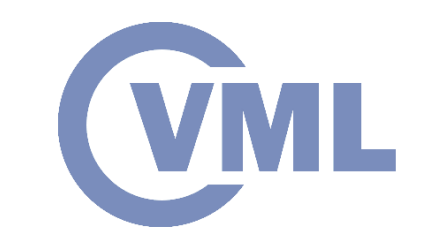

#### **Stream Computing**

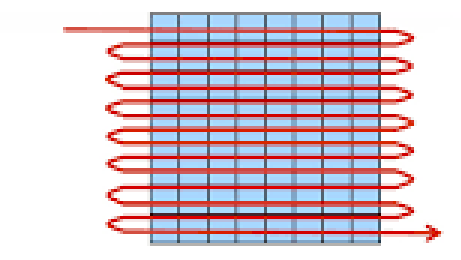

**Serial processing** of the data set using **for loop**

# ऽऽऽऽऽऽऽऽऽऽऽऽऽऽऽ<br>ऽऽऽऽऽऽऽऽ

Data set decomposed into a *stream of elements. Thread is the execution of the same function (kernel) on each data element.*

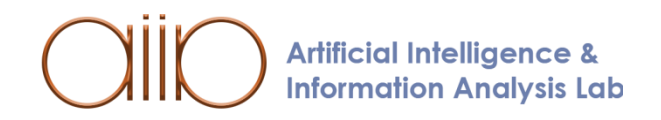

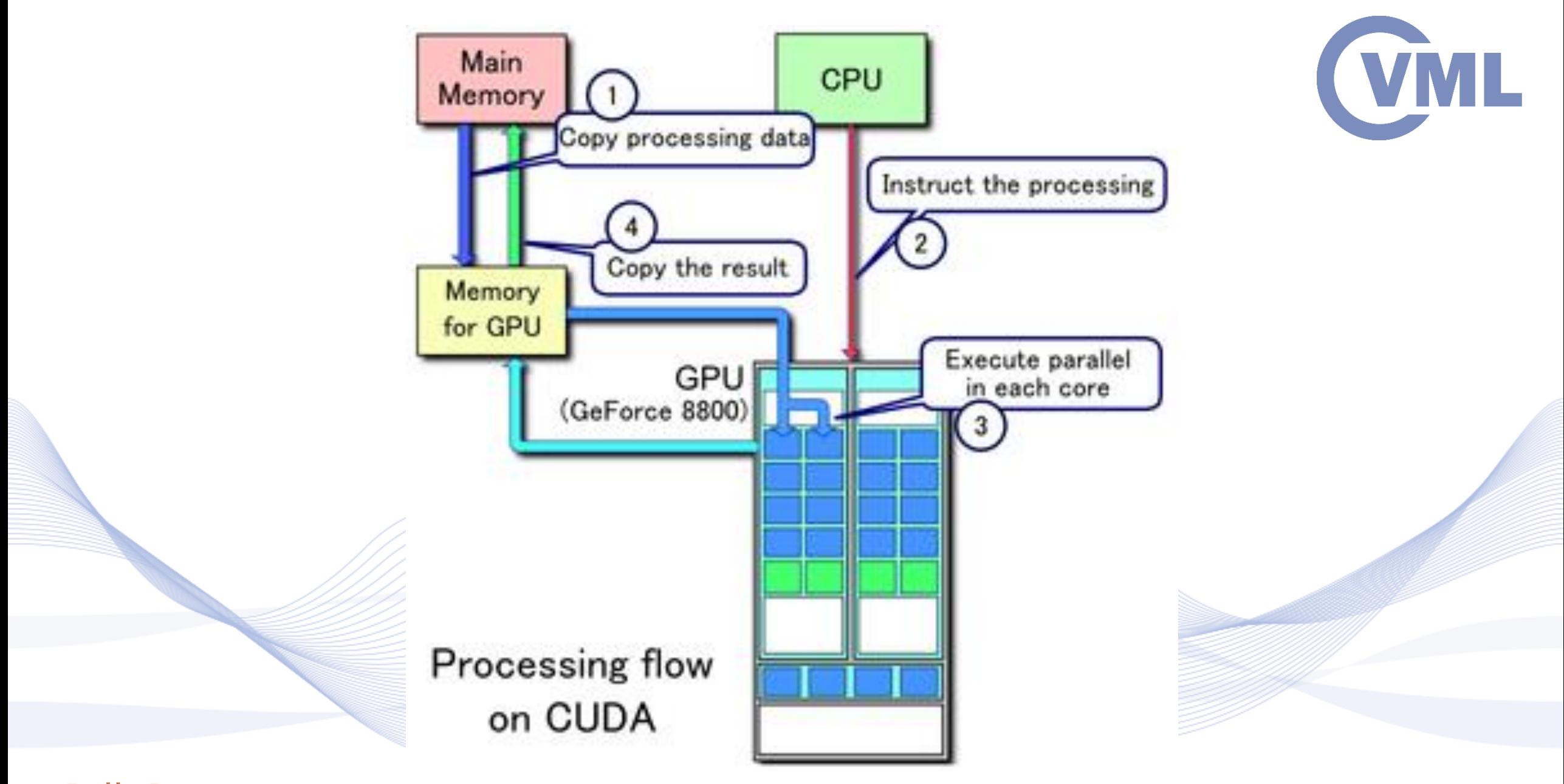

**Artificial Intelligence & Information Analysis Lab** 

### **Program Structure of CUDA**

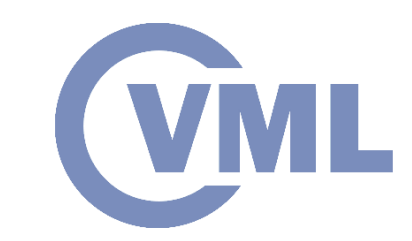

- A typical CUDA program has code intended both for the GPU and the CPU.
- A traditional C program is a CUDA program with only the host code.
- The **host code** can be compiled by a traditional C compiler as the **GCC**
- The **device code** needs a special compiler to understand the api functions that are used. For Nvidia GPUs, the compiler is called the **NVCC** (Nvidia C Compiler).

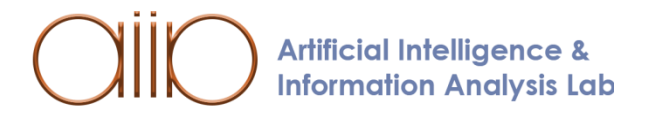

### **Program Structure of CUDA**

- The **device** code runs on the **GPU** while the **host** code runs on the **CPU**.
- The **NVCC** processes a CUDA program, and separates the host code from the device code (special CUDA keywords are looked for)
- The code intended to run on the GPU is marked with **special CUDA keywords** for labeling **data-parallel functions**, called '**Kernels**'. Kernels are decomposed to run in parallel on the multiple **GPU cores**. • The device code is further compiled by the NVCC and executed on the GPU.

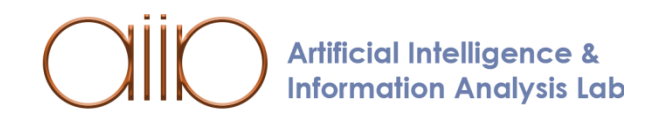

### **Program Structure of CUDA**

- Source files must have extension **.cu**
- CUDA is using kernel functions. These functions are executed on the GPU **simultaneously** by many **threads** in parallel.
- CUDA provides several extensions to the C-language. **\_\_global\_\_** declares a kernel function that will be executed on CUDA device. Return type for all these functions is **void**. These functions are user defined.
- When a **kernel** function is **called**, configuration values are provided for that function. Those values are included within "**<<<**" and "**>>>**" (triple angle or chevron brackets)

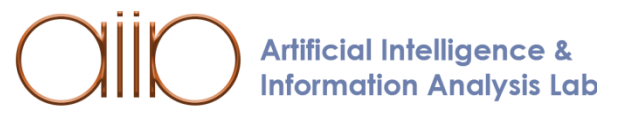

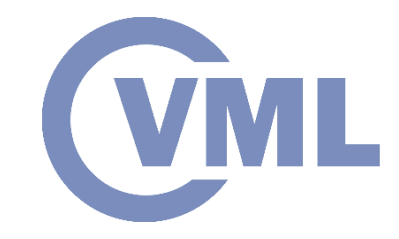

#### **Why threads and blocks**

#### **Threads** have mechanisms to:

- **Communicate**
- **Synchronize**

**Blocks do not** have the same mechanisms

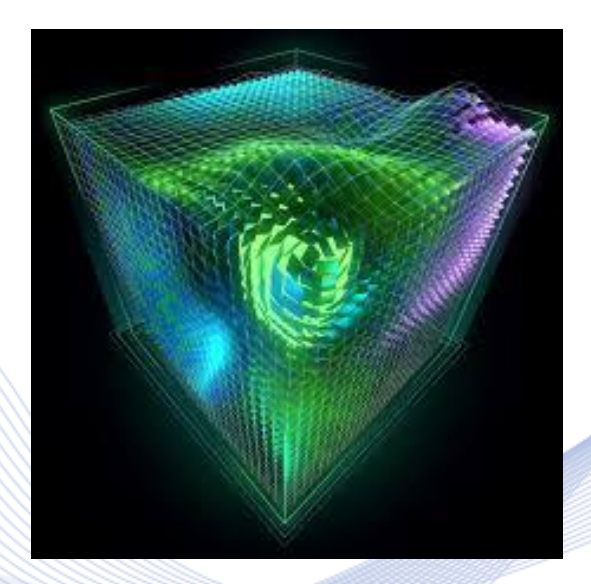

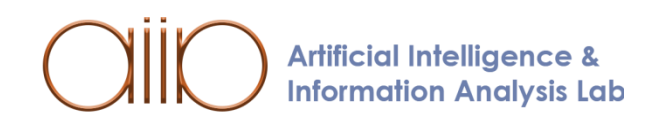

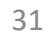

**VML** 

#### **Thread Hierarchy**

- **Thread** Distributed by the CUDA runtime (identified by threadIdx)
- **Warp** A scheduling unit of up to 32 threads
- **Block** A user defined group of 1 to 512 threads (identiffied by blockIdx)
- **Grid** A group of one or more blocks. A grid is created for each CUDA kernel function

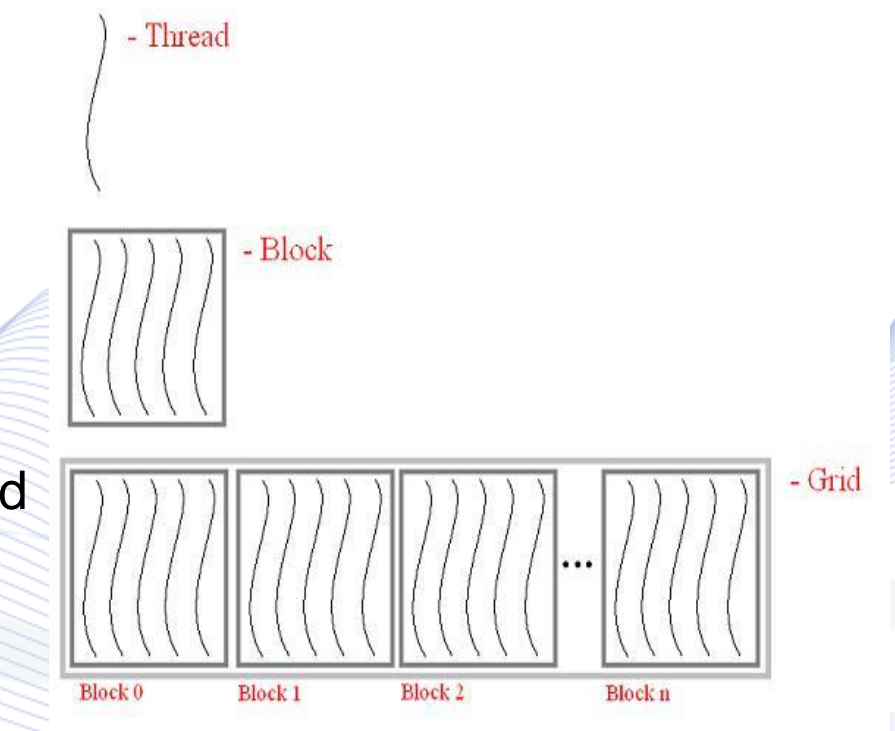

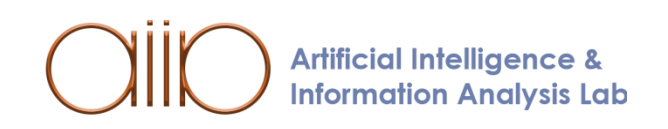

#### **CUDA Warp**

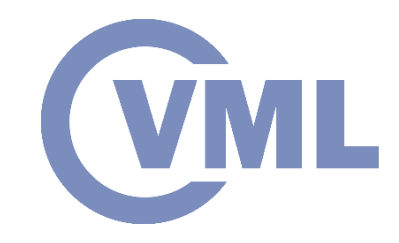

- CUDA utilizes **SIMT** (Single Instruction Multiple Thread)
- **Warps** are groups of **32** threads. Each warp receives a single instruction and "broadcasts" it to all of its threads.
- Because a warp receives a single instruction, it will diverge and converge as each thread branches independently

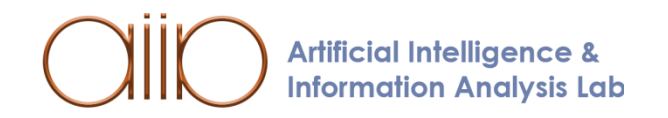

#### **CUDA Built-In Variables**

- **dim3 gridDim;** 
	- –Dimensions of the grid in blocks (**gridDim.z unused)** Number of blocks in grid = gridDim.x  $*$  gridDim.y
- **dim3 blockDim;** 
	- –Dimensions of the block in threads Number of threads in a block = blockDim.x  $*$  blockDim.y  $*$ blockDim.z
- **dim3 blockIdx;**

–Block index within the grid

• **dim3 threadIdx;** 

–Thread index within the block

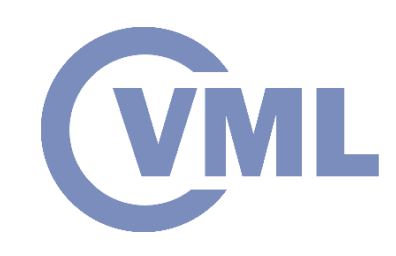

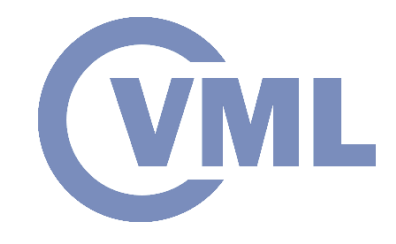

#### **Example Initializing Values**

• To set dimensions:

dim3 grid(16,16); // grid = 16 x 16 blocks dim3 block(32,32); // block = 32 x 32 threads myKernel<<<grid, block>>>(...);

- which sets:
	- grid. $x = 16$ ;
	- grid. $y = 16$ ;
	- $\cdot$  block.x = 32;
	- block. $y = 32$ ;
	- block. $z = 1$ ;

**Artificial Intelligence & Information Analysis Lab** 

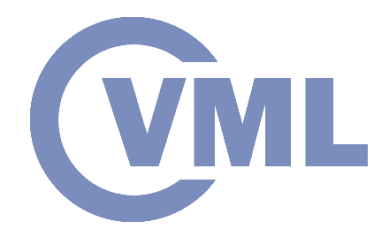

#### **Cuda Memories**

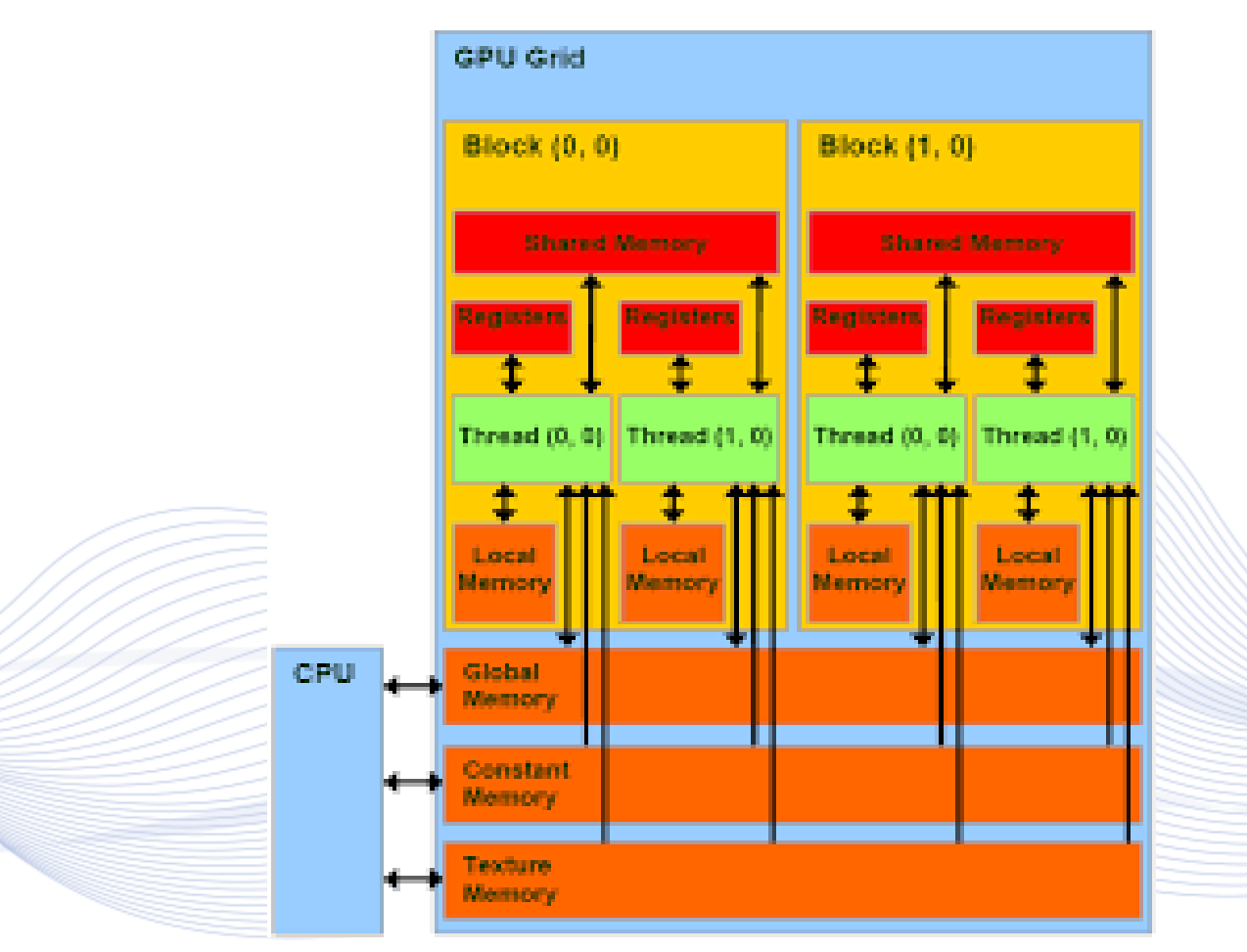

### **Device Global Memory and Data Transfer**

- A typical **GPU** comes with its own **global** memory (**DRAM**). This is called the **device** memory.
- To execute a kernel on the GPU, the programmer needs to allocate separate memory on the GPU by writing code.
- After **allocating memory** on the **device**, data has to be **transferred** from the **host** memory to the **device** memory.
- After the **kernel** is **executed** on the device, the **result** has to be **transferred back** from the **device** memory to the **host** memory.

• The allocated memory on the device has to be **freed-up**.**Artificial Intelligence & Information Analysis Lab** 

#### **CUDA Example Program - Addition on the Device**

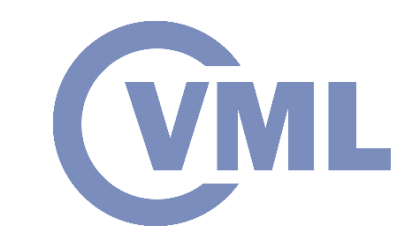

A simple kernel to add two integer tables:

qlobal void addKernel(int  $*c$ , int  $*a$ , int  $*b$ ) int i = threadIdx.x;  $c[i] = a[i] + b[i];$ 

\_\_global\_\_ is a CUDA C/C++ keyword meaning addKernel() will execute on the device addKernel() will be called from the host

{

}

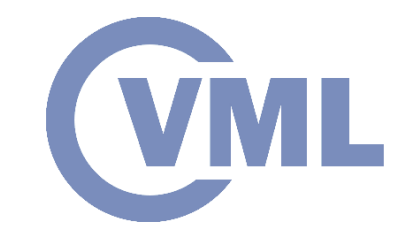

#### **GPU memory allocation**

// Allocate GPU buffers for three vectors (two input, one output) .

```
cudaStatus = cudaMalloc((void**)&dev c, size * sizeof(int));
if (cudaStatus != cudaSuccess) {
    fprintf(stderr, "cudaMalloc failed!");
    goto Error;
}
cudaStatus = cudaMalloc((void**)&dev a, size * sizeof(int));
if (cudaStatus != cudaSuccess) {
    fprintf(stderr, "cudaMalloc failed!");
    goto Error;
}
```
cudaStatus = cudaMalloc((void\*\*)&dev b, size \* sizeof(int));

if (cudaStatus != cudaSuccess) {

```
fprintf(stderr, "cudaMalloc failed!");
```
goto Error;

}**Information Analysis Lab** 

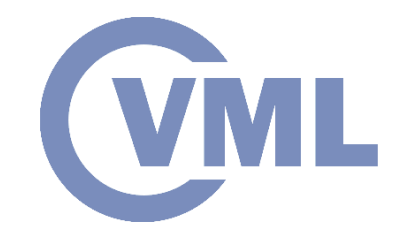

#### **Freeing device memory**

- cudaFree(dev\_c);
- cudaFree(dev a) ;
- cudaFree(dev b) ;

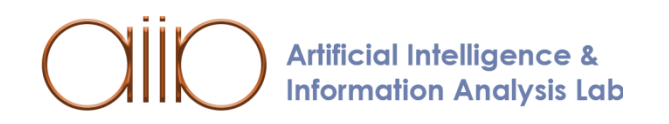

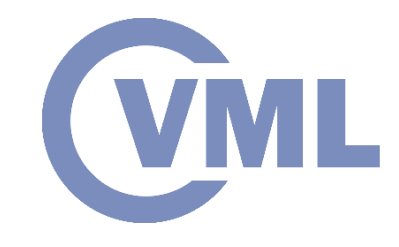

#### **Parallel vector addition (1)**

- We can perform parallel vector addition using:
	- Many blocks with one thread each
	- addKernel <<<size, 1 >>> (dev c, dev a, dev b);

*However, this is NOT a good idea at all.*

• One block with many threads addKernel <<<1, size >>> (dev c, dev a, dev b); Use of only 1 block, i.e. only 1 SM on the GPU results to very poor performance. In practice, we need to use multiple blocks to utilize

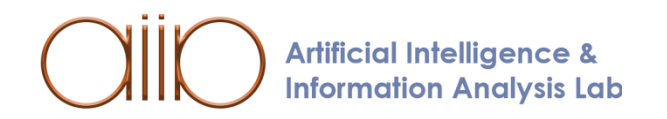

all SMs.

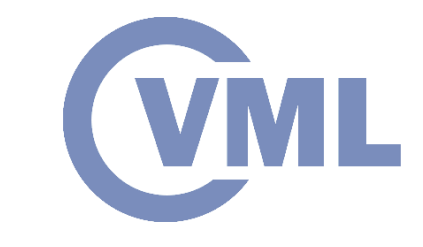

#### **Parallel vector addition (2)**

• We can perform parallel vector addition using:

dim3 blocksPerGrid(N/256,1,1); //assuming 256 divides N exactly dim3 threadsPerBlock(256,1,1); addKernel<<<blocksPerGrid, threadsPerBlock>>>(dev\_c,dev\_a,dev\_b);

• We have chosen to use 256 threads per block, which is typically a good number (multiple of 32)

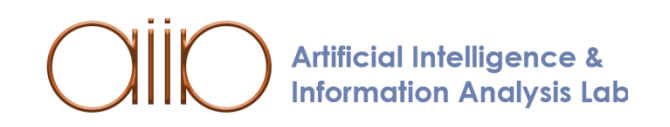

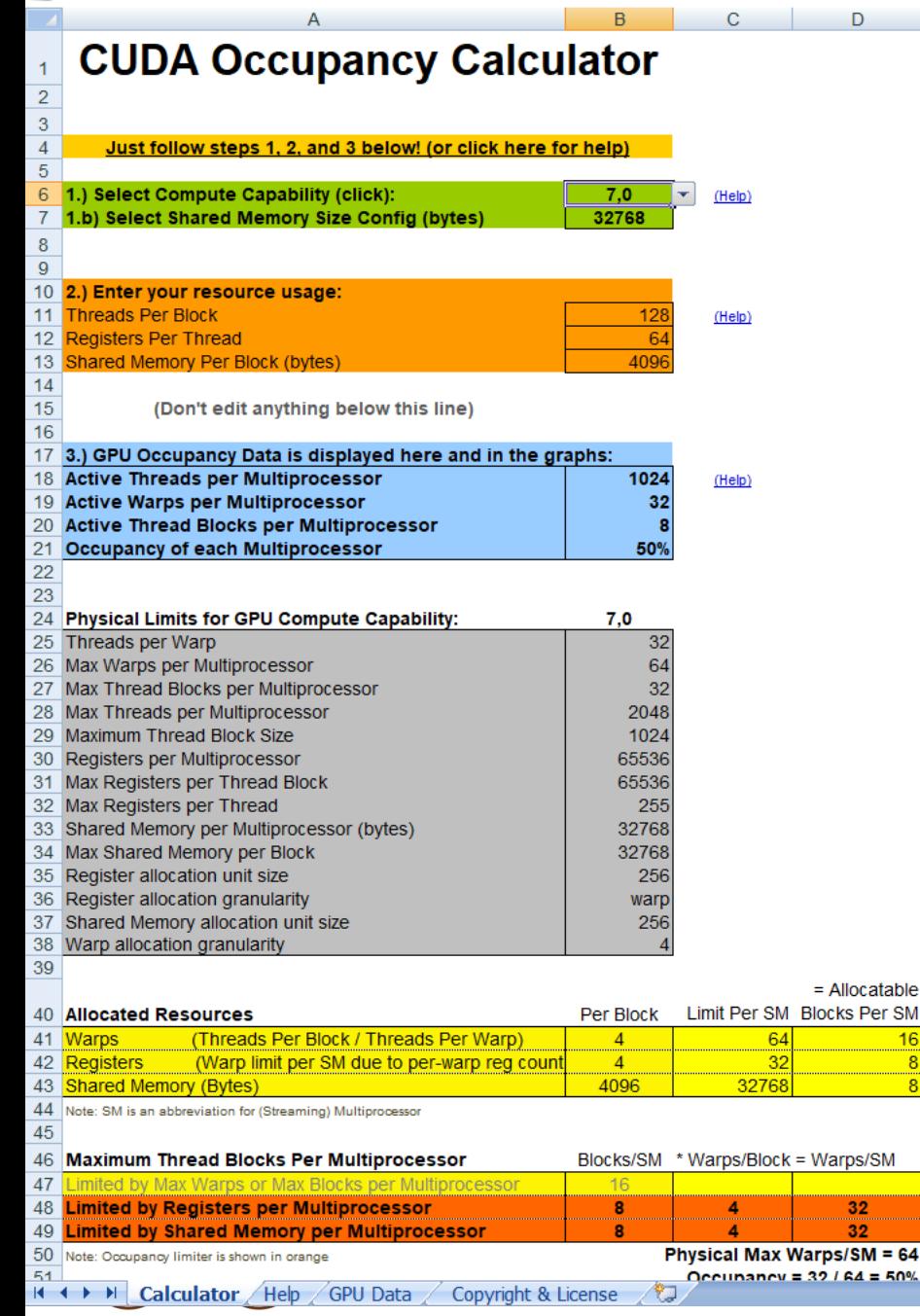

#### Click Here for detailed instructions on how to use this occupancy calculator.

F.

For more information on NVIDIA CUDA, visit http://developer.nvidia.com/cuda

Your chosen resource usage is indicated by the red triangle on the graphs. The other data points represent the range of possible block sizes, register counts, and shared memory allocation.

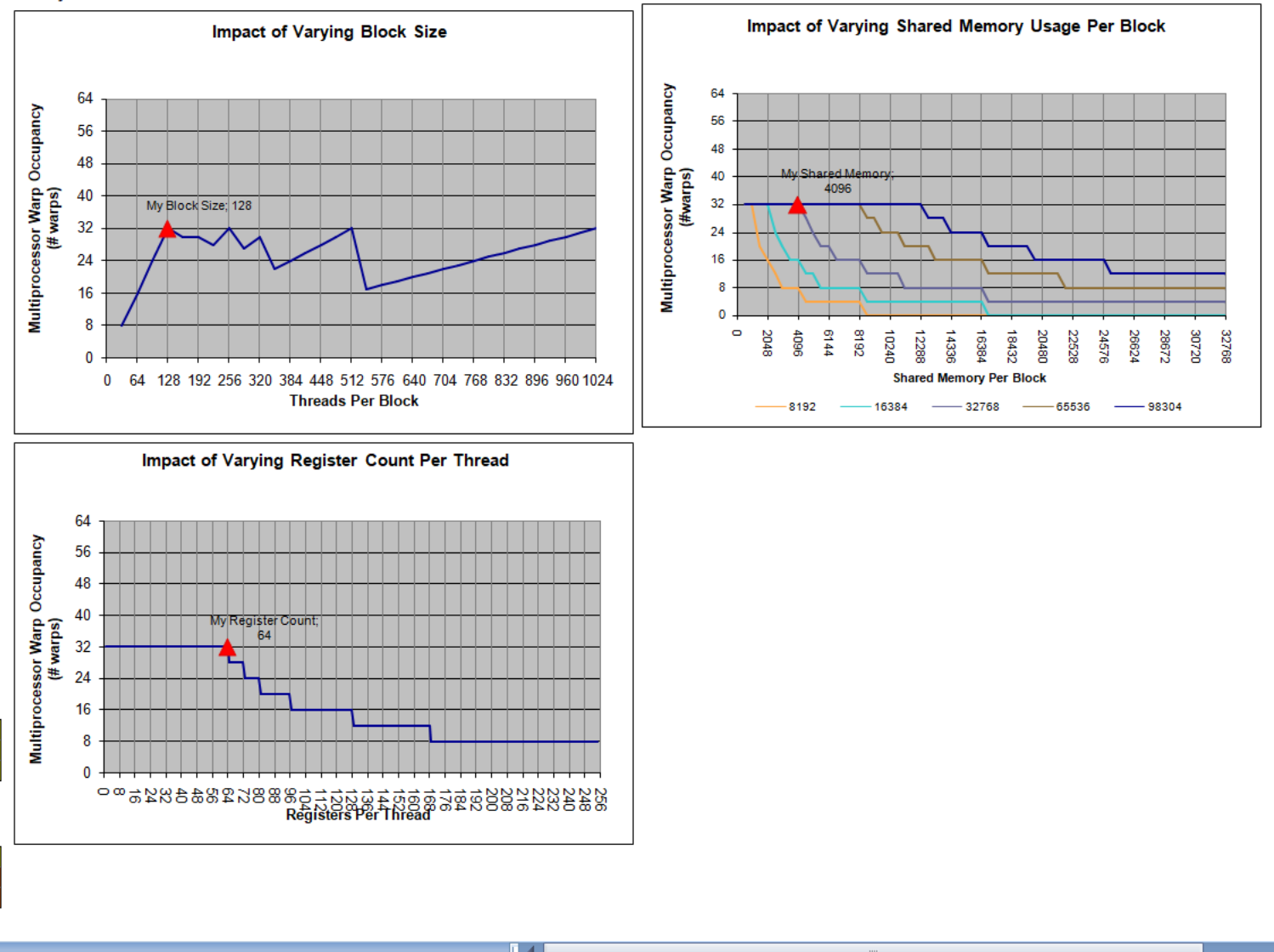

IGHIJKLMNOPQ

门  $S$  $\blacksquare$ 

 $R$ 

 $\times$ 

### **GPU optimization guide (3)**

- Host (CPU) data allocations are **pageable** by default. The GPU cannot access data directly from pageable host memory, so when a data transfer from pageable host memory to device memory is invoked, the CUDA driver must first allocate a temporary page-locked, or "**pinned**", host array, copy the host data to the pinned array, and then transfer the data from the pinned array to device memory, as illustrated below.
- Allocate pinned host memory in CUDA C/C++ using [cudaMallocHost\(\)](http://docs.nvidia.com/cuda/cuda-runtime-api/index.html) or [cudaHostAlloc\(\)](http://docs.nvidia.com/cuda/cuda-runtime-api/index.html), and deallocate it with [cudaFreeHost\(\)](http://docs.nvidia.com/cuda/cuda-runtime-api/index.html)

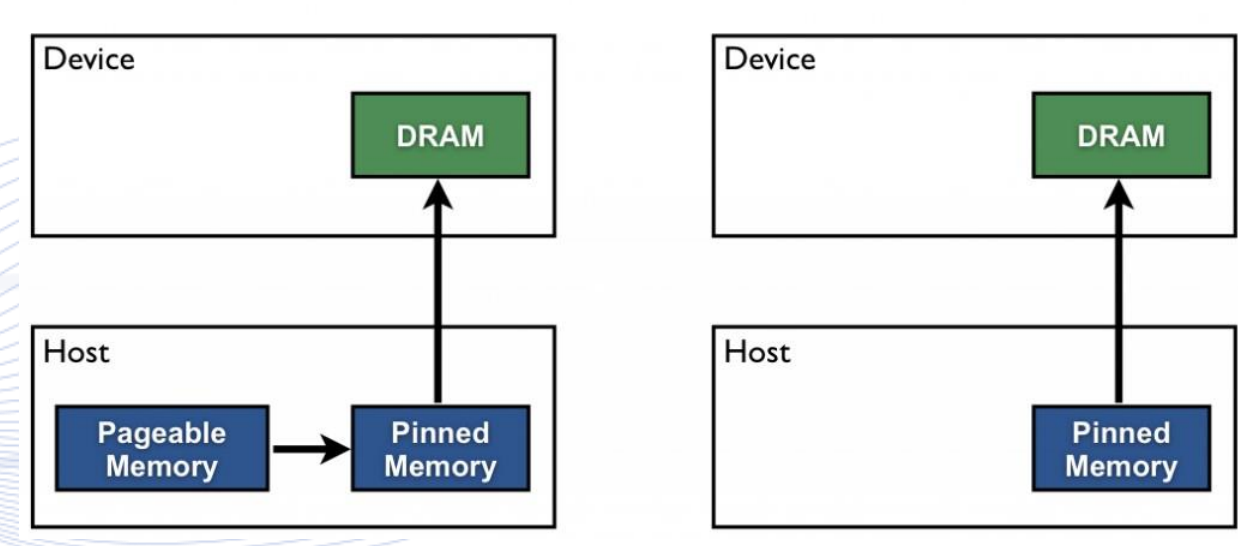

#### **Pageable Data Transfer**

**Artificial Intelligence & Information Analysis Lab** 

**Pinned Data Transfer** 

https://devblogs.nvidia.com/how-optimize-data-transfers-cuda-cc/

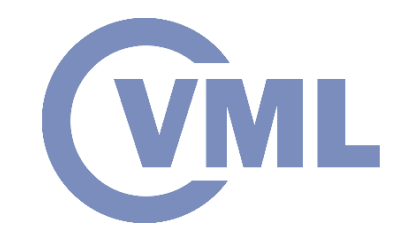

#### **GPU optimization guide (4)**

Write the code so that **consecutive threads** access **consecutive memory locations** (memory **coalescing**)

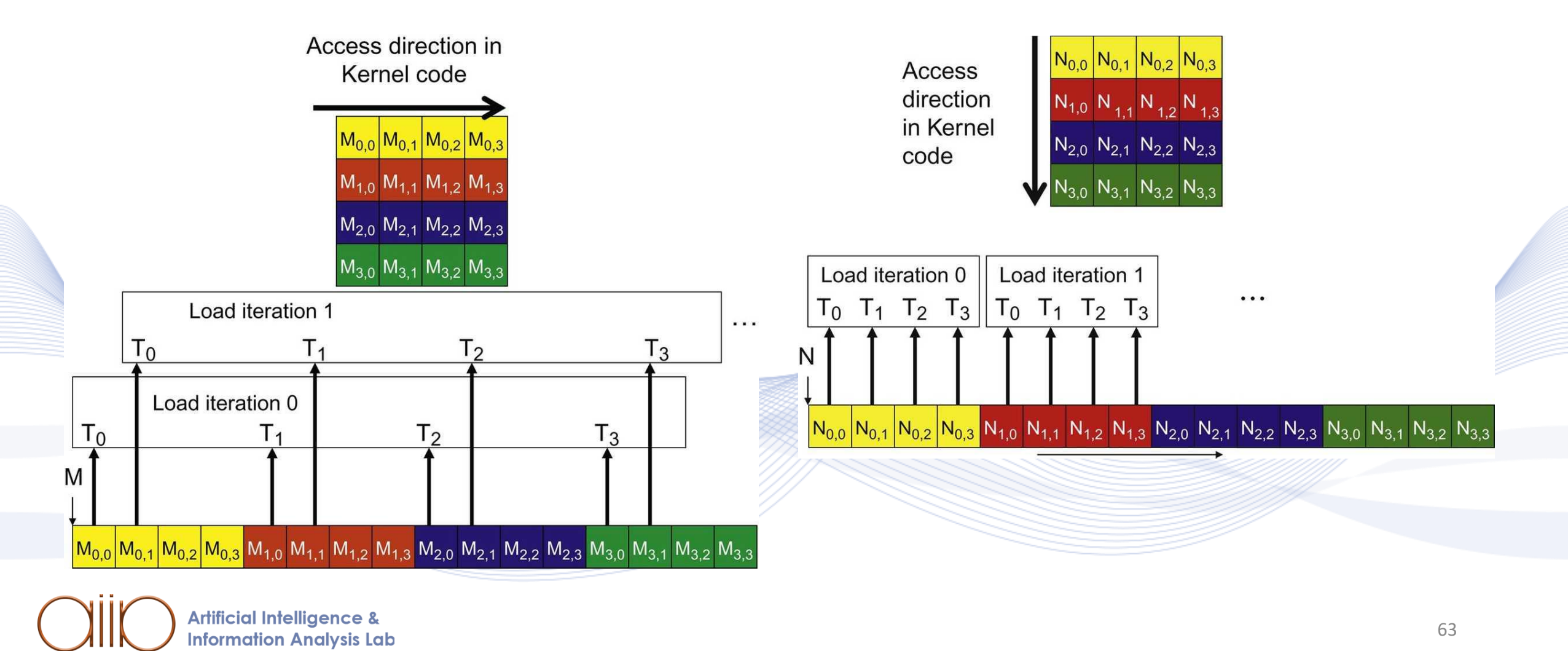

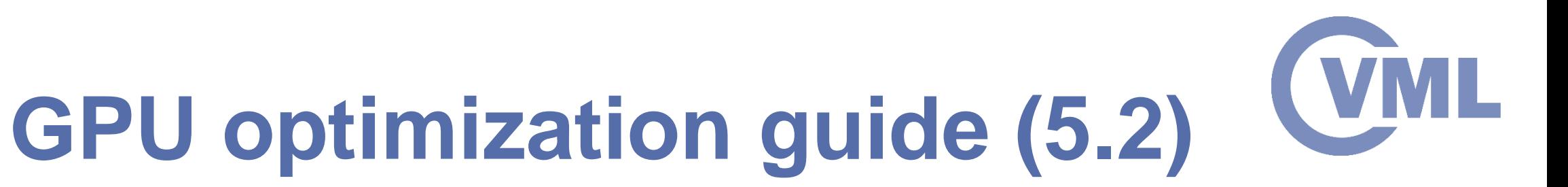

#### **Corner Turning: from global to shared memory**

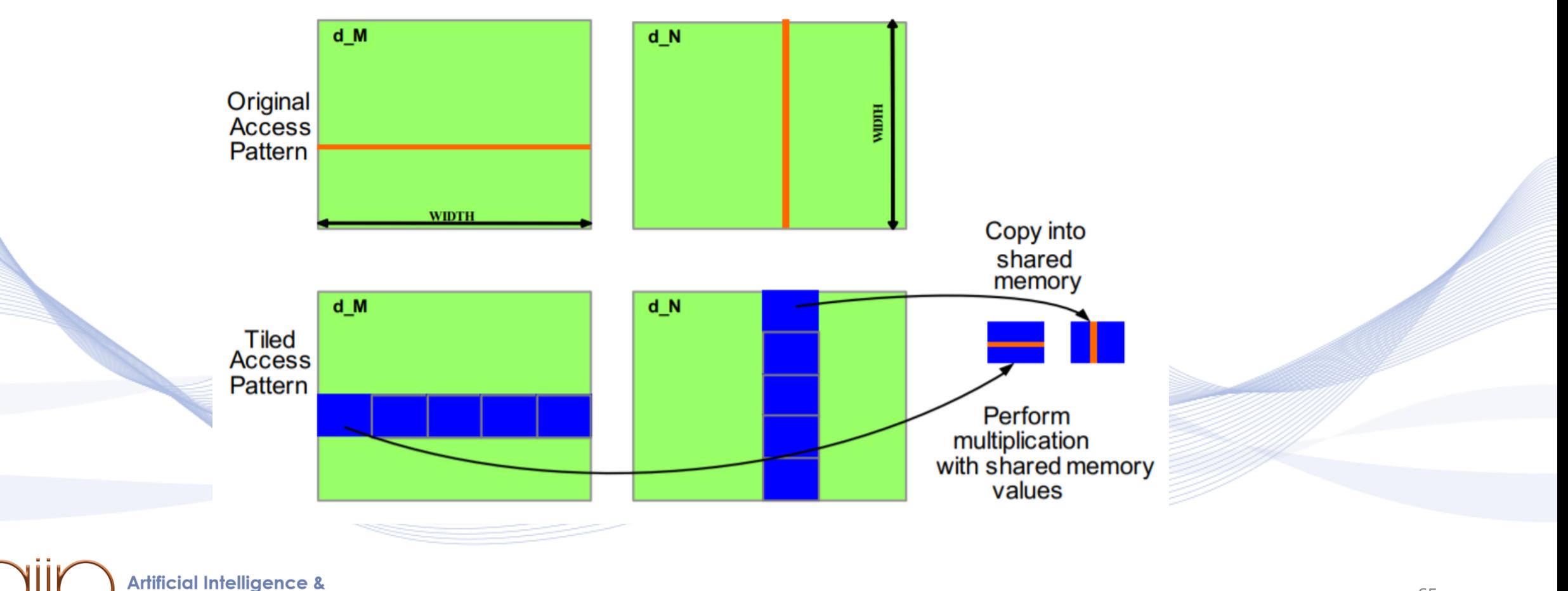

**Information Analysis Lab** 

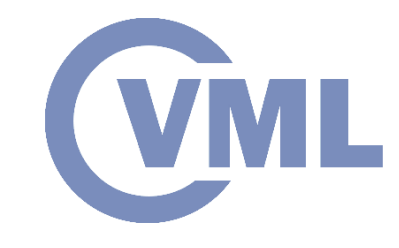

### **GPU optimization guide (6)**

- **Sequential copy and execute** cudaMemcpy(a\_d, a\_h, N\*sizeof(float), dir); kernel<<<N/nThreads, nThreads>>>(a\_d);
- **Staged concurrent copy and execute** size=N\*sizeof(float)/nStreams; for  $(i=0; i<sub>sn</sub>Streams; i++)$  {
	- offset = i\*N/nStreams;

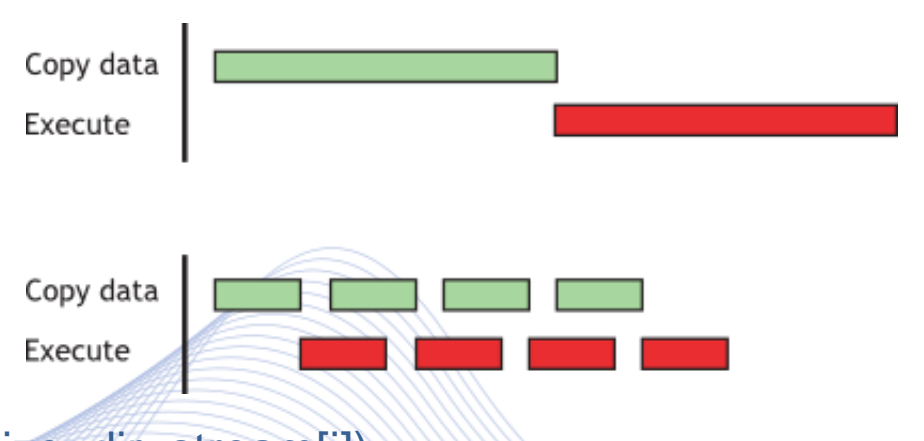

cudaMemcpyAsync(a\_d+offset, a\_h+offset, size, dir, stream[i]); kernel<<<N/(nThreads\*nStreams), nThreads, 0, stream[i]>>>(a\_d+offset); }

*Stream is a sequence of operations that execute in issue-order on the GPU. CUDA operations in different streams may run concurrently. CUDA operations from different streams may be interleaved***Artificial Intelligence & Information Analysis Lab** 

### **CUDA Convolution implemented samples**

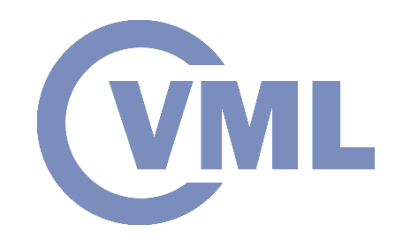

- Convolution FFT2D
- Convolution Separable

Implemented samples installed with CUDA in ProgramData\NVIDIA Corporation\CUDA Samples\

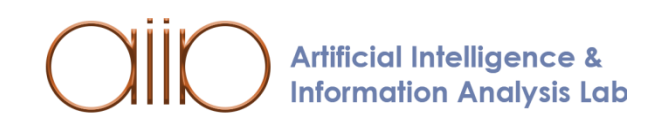

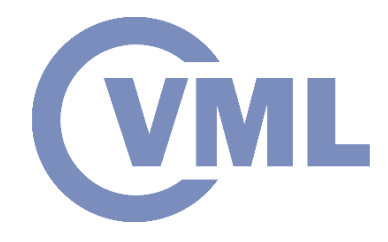

#### **Bibliography**

- nvidia.com
- Supercomputing for the Masses by Peter Zalutski
- Basic Concepts in GPU Computing by Mao Gao
- Parallel Programming with CUDA Matthew Guidry Charles McClendon
- https://www.tutorialspoint.com/cuda/
- https://www3.nd.edu/
- http://users.wfu.edu
- http://www.bsc.es/
- <https://devblogs.nvidia.com/nvidia-turing-architecture-in-depth/>
- [https://www.epcc.edu](https://www.epcc.edu/)
- <https://www.micc.unifi.it/>
- <https://jhui.github.io/>

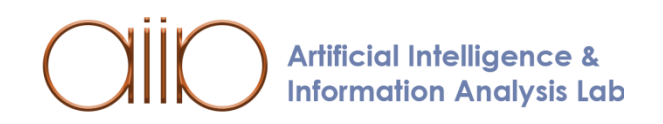

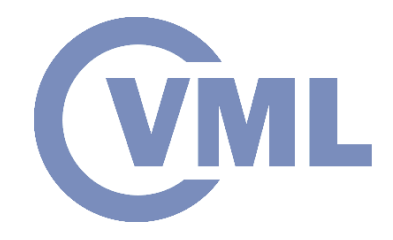

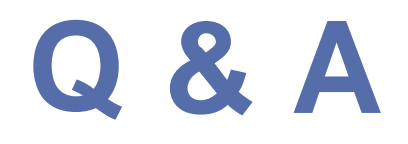

#### **Thank you very much for your attention!**

#### **More material in http://icarus.csd.auth.gr/cvml-web-lecture-series/**

**Contact: Prof. I. Pitas pitas@csd.auth.gr**

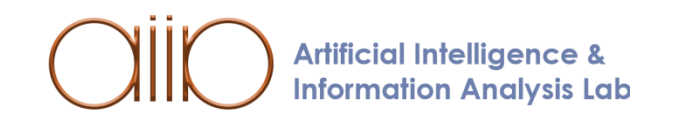